**卷**黎明高中 Meet 線上直播課程--簡易操作說明

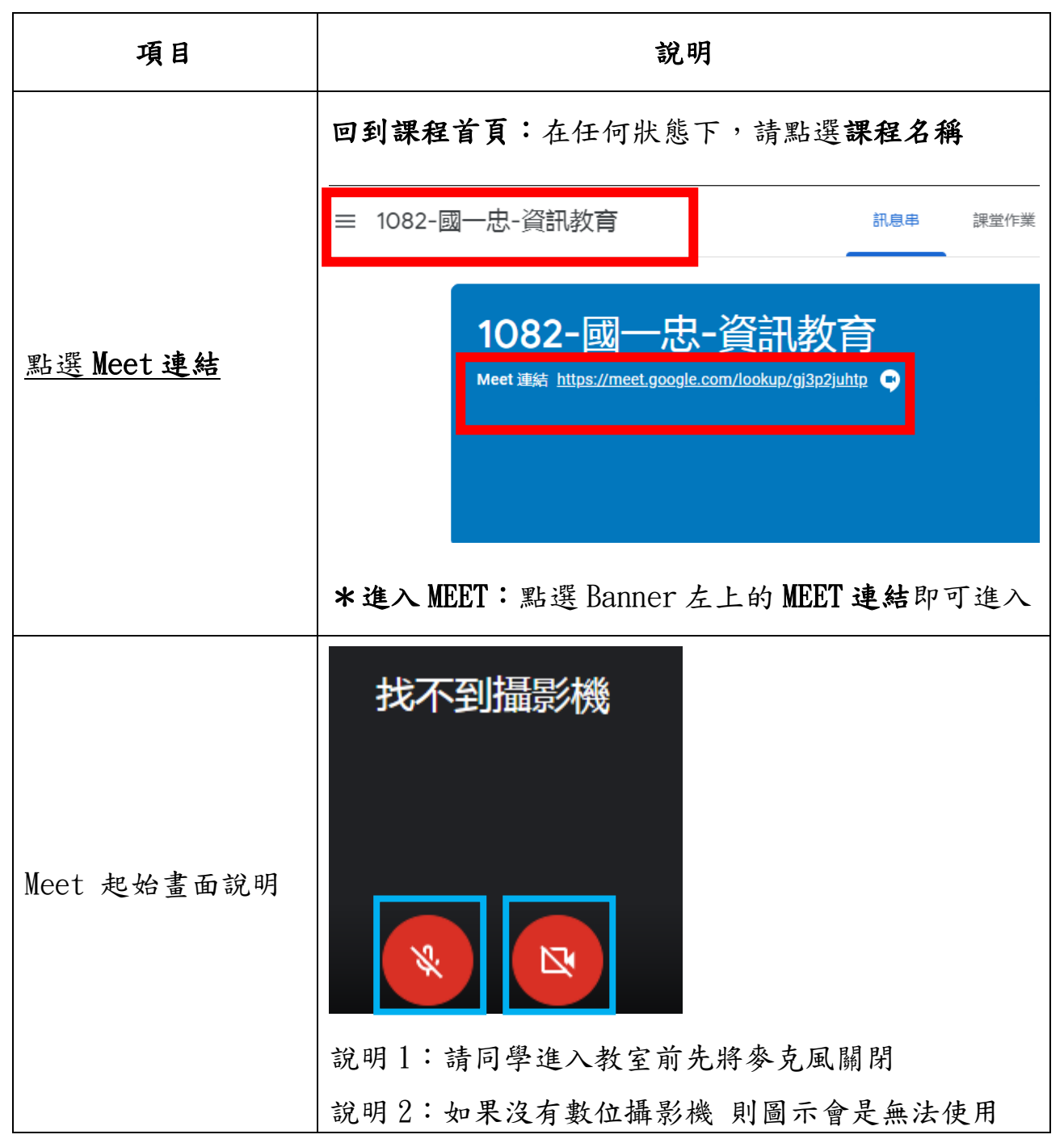

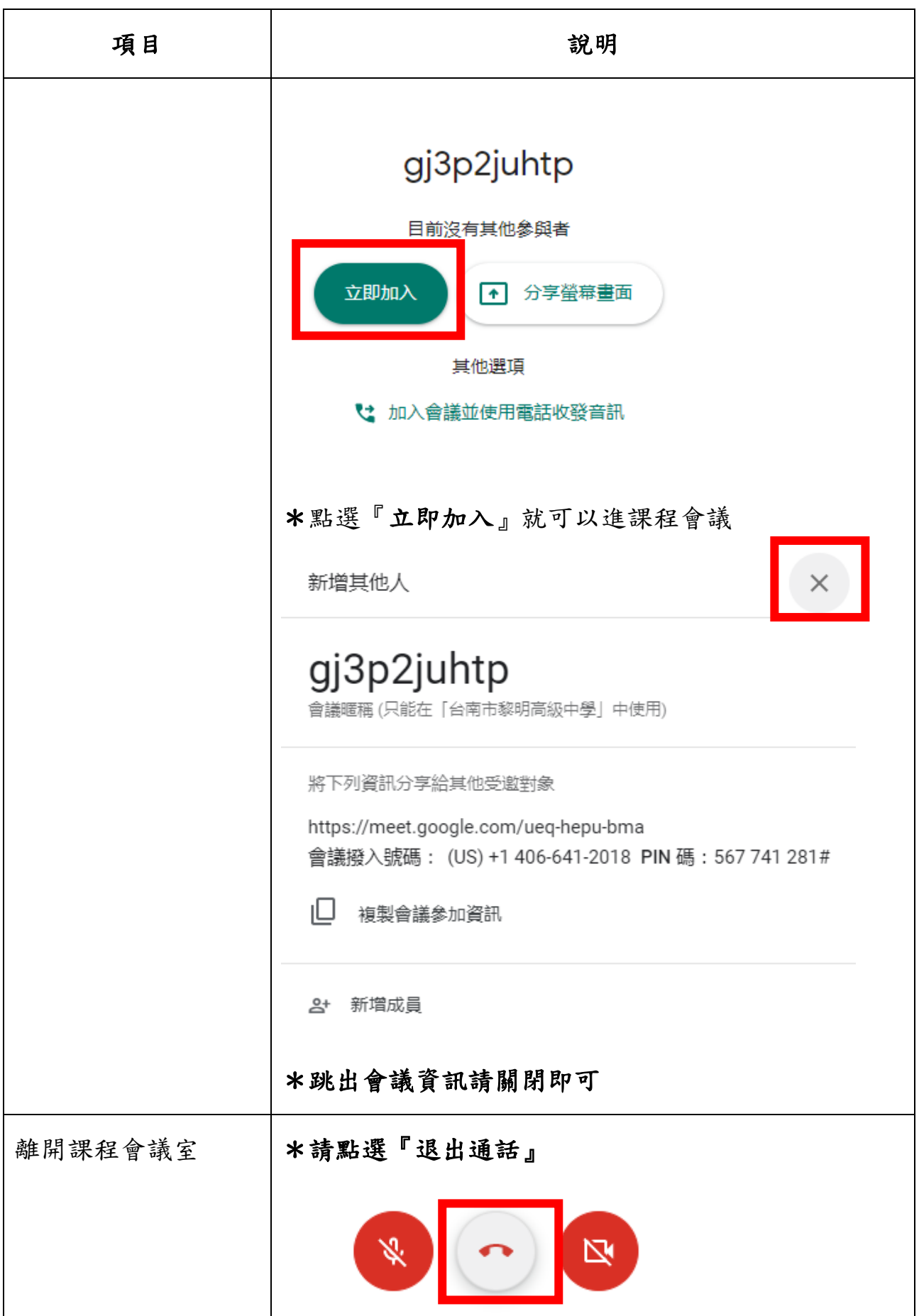